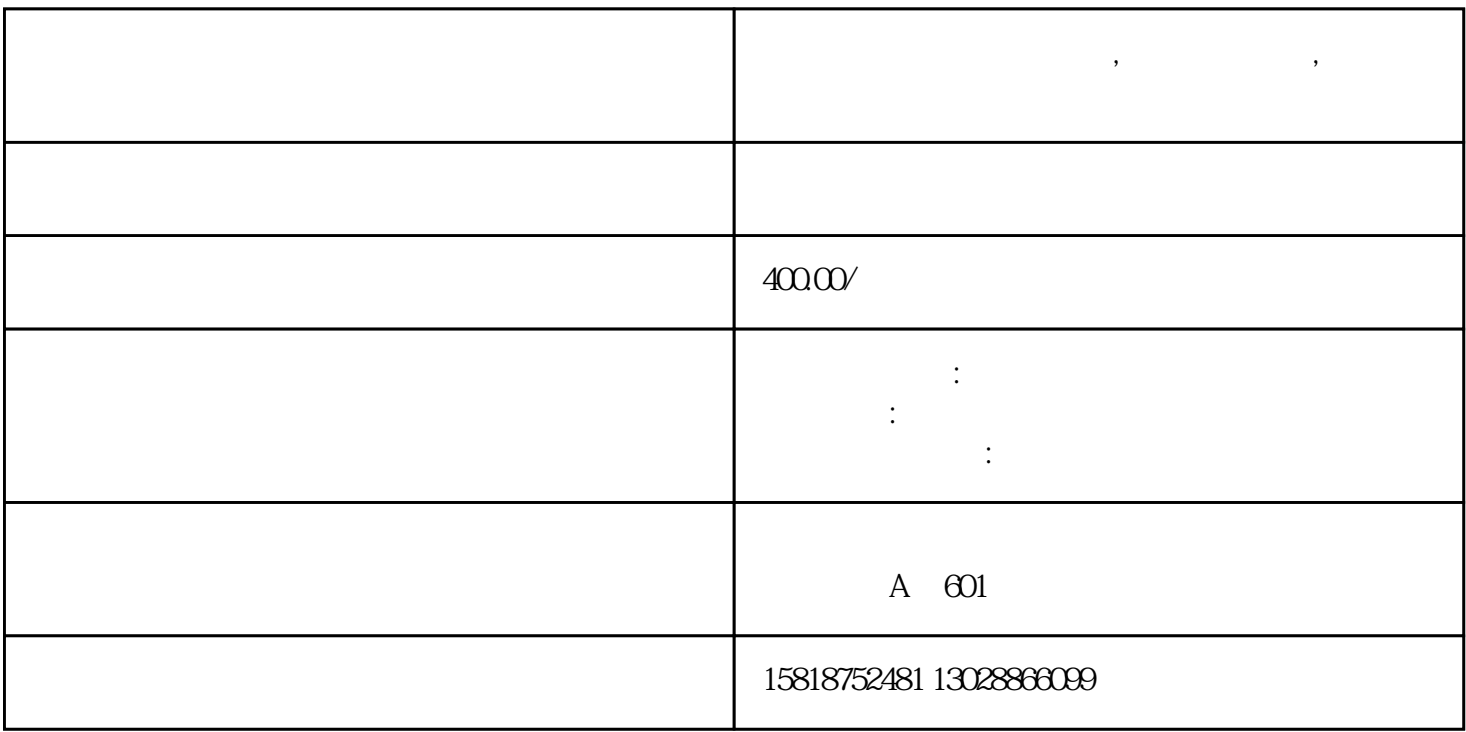

**如果货物进口后放保税区,然后直接出口,请问需要办理什么手续?**

\*\*\*\*  $\frac{10}{10}$  .

1.  $\blacksquare$ 

 $2.$ 

 $3.$ 

 $4.$ 

 $5.$ 

 $6.$ 

P

 $($ 

货物到达中国后,先报进境备案,拖进保税区,再报转口,重新制作发P箱单,再出到国外,如果会发生

 $10$ .

 $9.$ 

 $8.$ 

 $7.$ 

 $1.$ 

 $2.$ 

 $3.$ 

 $1.$ 

zuijia

 $\frac{1}{2}$  , and  $\frac{1}{2}$  , and  $\frac{1}{2}$  , and  $\frac{1}{2}$  , and  $\frac{1}{2}$  , and  $\frac{1}{2}$  , and  $\frac{1}{2}$  , and  $\frac{1}{2}$  , and  $\frac{1}{2}$  , and  $\frac{1}{2}$  , and  $\frac{1}{2}$  , and  $\frac{1}{2}$  , and  $\frac{1}{2}$  , and  $\frac{1}{2}$  , a

 $*$ \*\*\*\*